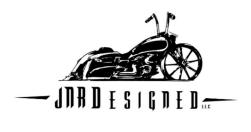

## Handlebar Switches

ATTENTION: Failure to follow these entire instructions could result in voiding the warranty. Pinched wires and exceeding the amp rating of the switches are not covered under warranty

## Installation:

For left side remove the factory clamp from the clutch lever assembly, for right side remove the factory clamp from the brake lever assembly. The torx bolts on the factory clamps will be reused to mount the handlebar switch

On handle bars with external wiring, the handlebar switch wires must run through the dimple in the handlebar under the control housing so they exit in the same place as the control's wiring. If the dimple does not extend beyond the controls and under handle bar switch, it will be necessary to provide a clearance notch/s to prevent the wires from being pinched

On handle bars with internal wiring the Handle bar switch wires will need to be ran internally through the slot along with the control's wiring. If the slot does not extend beyond the controls and under handle bar switch, it will be necessary to provide a clearance notch/s to prevent the wires from being pinched.

Using the torx bolts removed from the factory clamp, install the handlebar switch in place of the factory clamp.

Wiring: The load on the switch can not exceed a maximum of 1 amp, any load higher then 1 amp requires a relay to bear the load.

| Left Side | Right Side |
|-----------|------------|
|           |            |

Blue wire – 12V+ Blue wire – 12V+

Orange Wire – Up Red Wire – Up

Red Wire – Down Orange Wire - Down

Use terminals 1, 2, and 3 as labeled below per the left side/right side layout listed above.

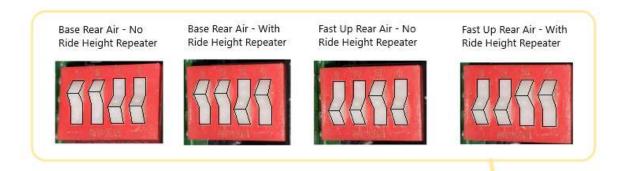

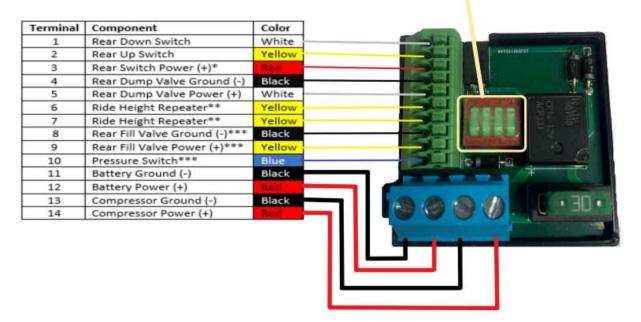